## PGIC842001 - REGISTRO PROTOCOLLO - 0009241 - 13/09/2019 - C12 - Corsi di formazione - E

- **Oggetto:** Corso aggiornamento LIM
- **Data ricezione email:** 11/09/2019 14:42
- **Mittenti:** pgis03300a@istruzione.it Gest. doc. Email: pgis03300a@istruzione.it
- **Indirizzi nel campo email 'A':** <comprensivi.pg@istruzione.it>, <medie.pg@istruzione.it>, <superiori.pg@istruzione.it>,
- **Indirizzi nel campo email 'CC':** <info@kitufficio.it>
- **Indirizzo nel campo 'Rispondi A':** <pgis03300a@istruzione.it>

## **Allegati**

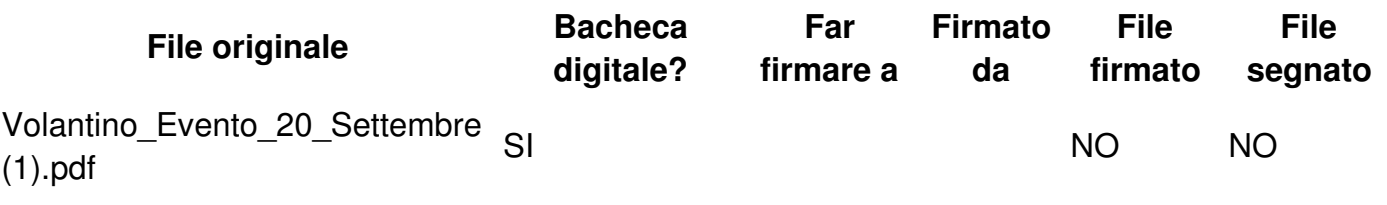

## **Testo email**

Buongiorno

siamo a presentarle un nuovo strumento tecnologico e innovativo che serve a migliorare l'insegnamento e l'apprendimento da parte di tutti gli studenti dei vari istituti.

Per presentare questo prodotto, saranno presenti il nostro responsabile commerciale, il nostro tecnico e un responsabile dell'area vendite di Ok Visual.

Le allego un volantino di presentazione del prodotto da inoltrare a tutti gli istituti della zona, con data e ora di inizio, e un link per potersi registrare GRATUITAMENTE.

In attesa di un suo cortese riscontro, le auguro una buona giornata --